## 個人で普通預金をお持ちのお客さまは どなたでもご利用いただけます

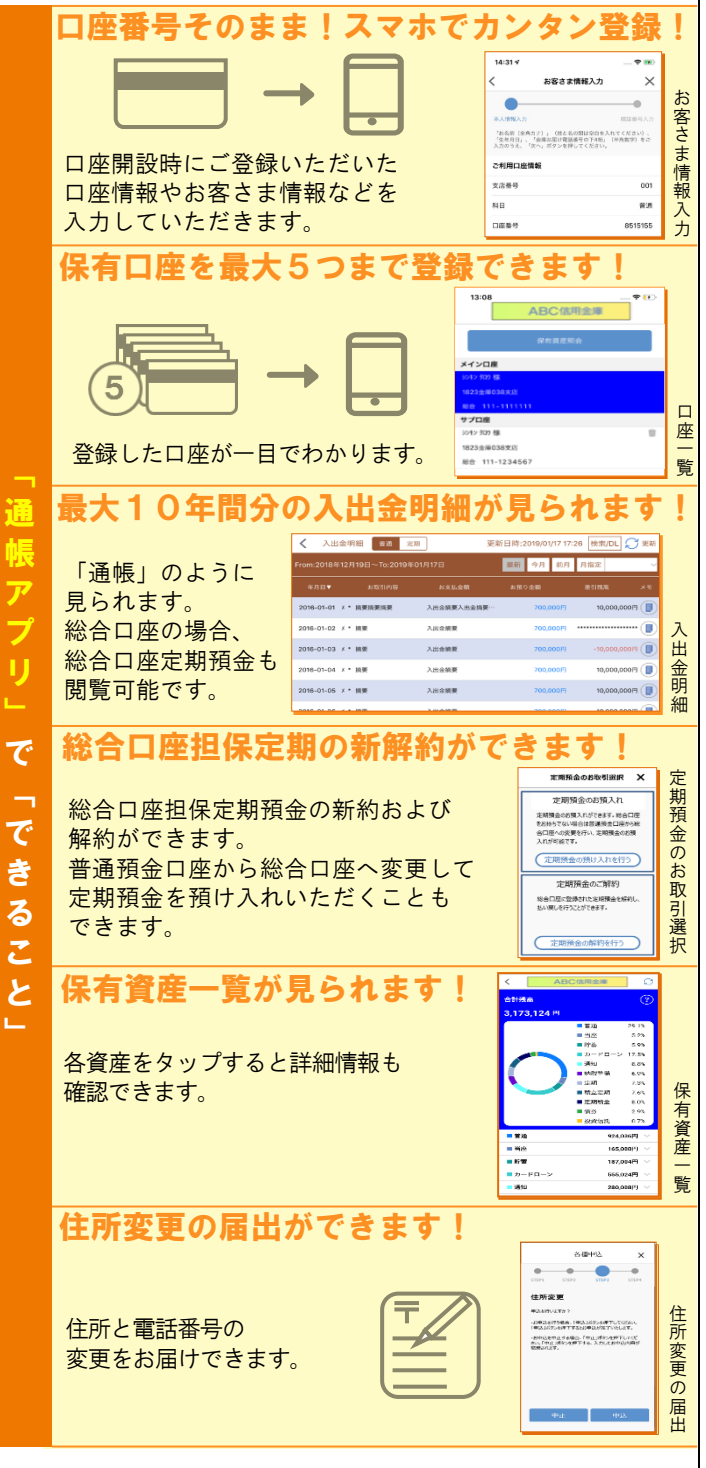

## ご留意いただきたい事項

「紙通帳」から「通帳レス」に切り替えた場合、 これまで使用していた「紙通帳」はご使用いただけ なくなり、ATMでの通帳を使用したお取引(振替 入金・定期入金等)もご利用いただけません。

「紙通帳」から「通帳レス」に切り替えた場合、切 替前日以前の未記帳明細は、切替日の翌々日より、 「通帳アプリ」でご覧いただけます。 なお、記帳済みの入出金明細は、「しんきん通帳ア プリ」ではご覧いただけません。

「しんきん通帳アプリ」では、総合口座担保定期の 新約取消および解約取消はできません。 取り消す場合は、ご来店いただく必要があります。

「通帳レス」をご利用の口座を「紙通帳」へ戻す 際には、当金庫所定の通帳発行手数料がかかる場合 があります。

ご登録時には口座番号が必要となります あなたの店舗番号・口座番号は 店舗番号 口座番号 しゅうしょう しゅうしゅう です。

通帳アプリの詳細は 金庫 HP をご確認下さい。 お問い合わせ先

秋田信用金庫 業務部 フリーダイヤル:0120-345-112 (平日 9:00~17:00)

## 紙通帳から通帳アプリへ

秋田信用金庫 しんきん通帳アプリ

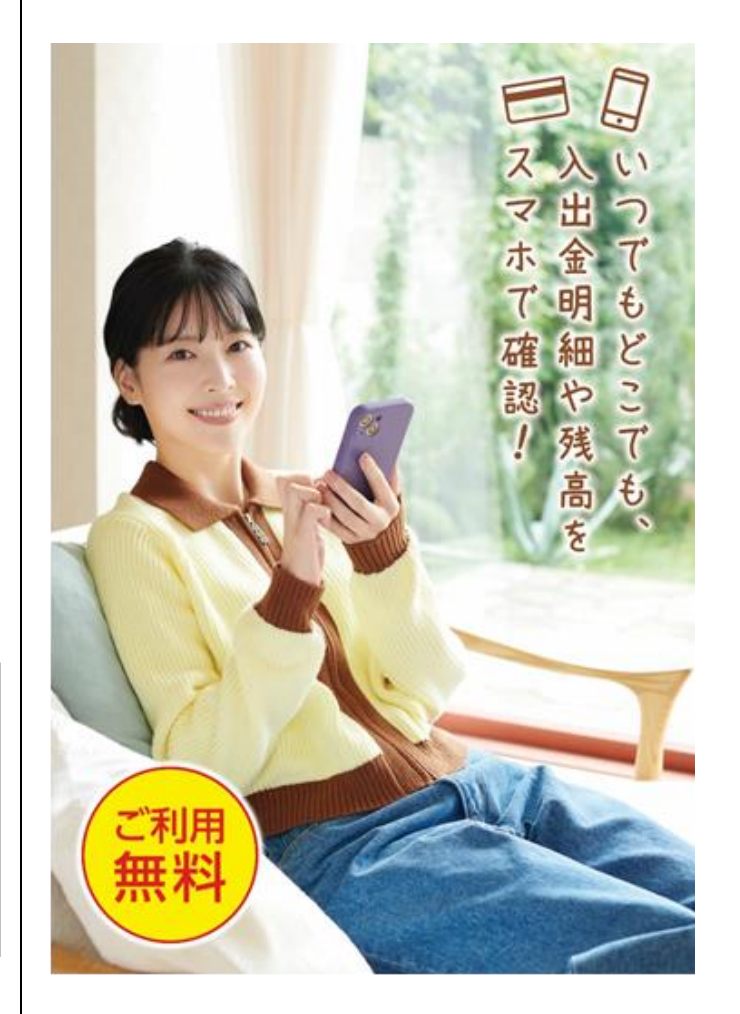

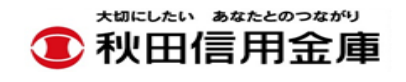

<あきしん>のホームページ <https://www.shinkin.co.jp/akishin/>

2024 年 4 月 1 日現在 登録番号 23-039

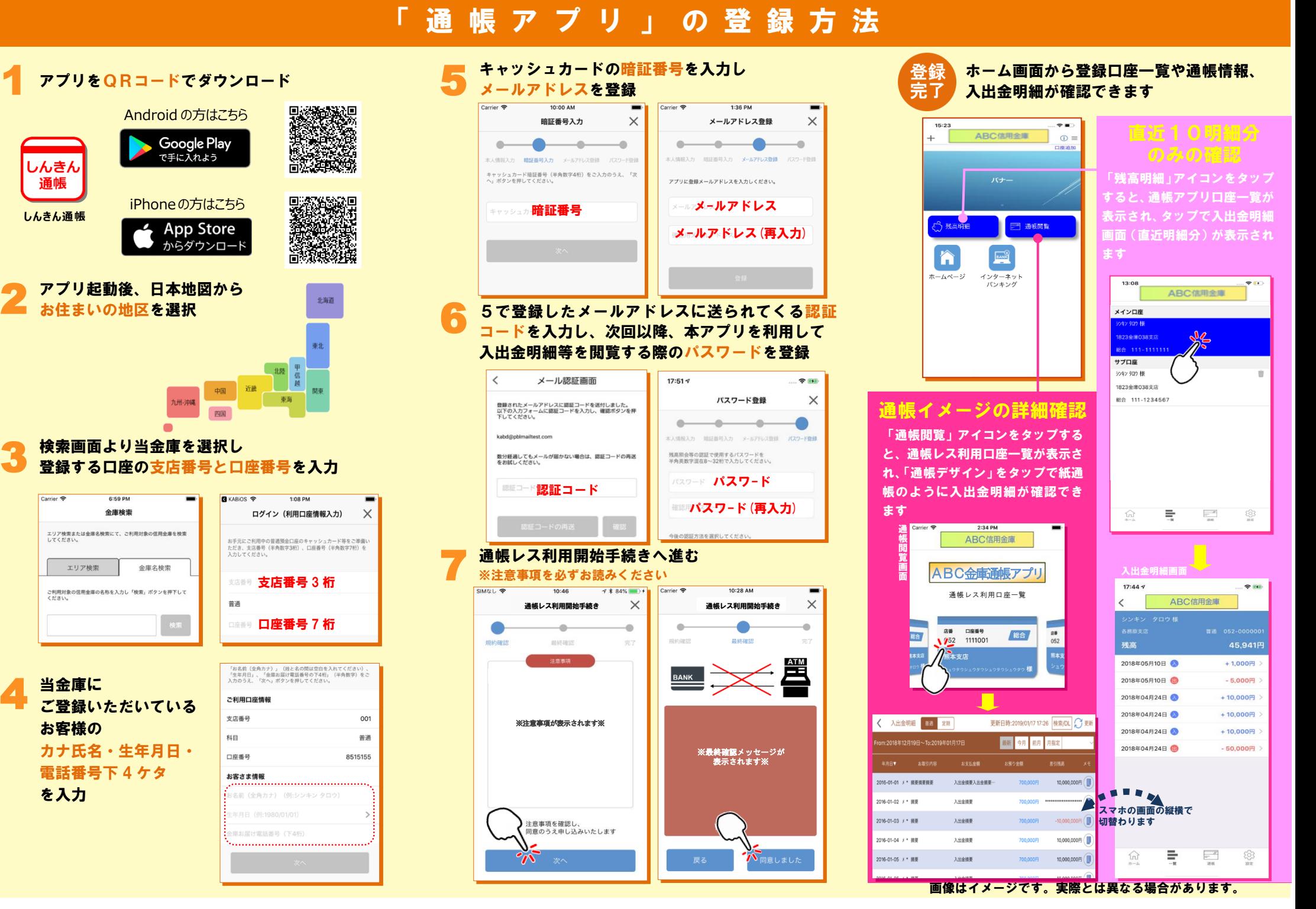

3 検索<br>3 登録

を入力

 $2<sup>p</sup>$   $\overline{2}$ 

**しんきん通帳**

しんきん

通帳